# **DATABASE Open Access**

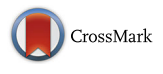

# BioGraph: a web application and a graph database for querying and analyzing bioinformatics resources

Antonio Messina, Antonino Fiannaca, Laura La Paglia, Massimo La Rosa\* and Alfonso Urso

From 5th International Work-Conference on Bioinformatics and Biomedical Engineering Granada, Spain. 26-28 April 2017

# **Abstract**

**Background:** Several online databases provide a large amount of biomedical data of different biological entities. These resources are typically stored in systems implementing their own data model, user interface and query language. On the other hand, in many bioinformatics scenarios there is often the need to use more than one resource. The availability of a single bioinformatics platform that integrates many biological resources and services is, for those reasons a fundamental issue.

**Description:** Here, we present BioGraph, a web application that allows to query, visualize and analyze biological data belonging to several online available sources. BioGraph is built upon our previously developed graph database called BioGraphDB, that integrates and stores heterogeneous biological resources and make them available by means of a common structure and a unique query language. BioGraph implements state-of-the-art technologies and provides pre-compiled bioinformatics scenarios, as well as the possibility to perform custom queries and obtaining an interactive and dynamic visualization of results.

**Conclusion:** We present a case study about functional analysis of microRNA in breast cancer in order to demonstrate the functionalities of the system. BioGraph is freely available at [http://biograph.pa.icar.cnr.it.](http://biograph.pa.icar.cnr.it) Source files are available on GitHub at <https://github.com/IcarPA-TBlab/BioGraph>

**Keywords:** Integrated databases, Bioinformatics databases, Graph databases, BioGraphDB, miRNA

# <span id="page-0-0"></span>**Background**

The introduction of high-throughput technologies, together with bioinformatics support, has revolutionized the biomedical field paving the way for integrated approaches aimed to solve biomedical tasks. In the last years, challenges in bioinformatics have increasingly become more complex, experiencing a transition from single-task to multi-task and multi-level problems. The knowledge extracted from biological and medical data has been collected and stored in publicly available databases, to give scientists the possibility to analyze and visualize data through information systems. Hundreds of different databases are freely available to the scientific community for the analysis of a large amount of biomedical data. These systems collect both experimentally validated and computationally predicted data, as well as attributes and relationships among biological entities. Although many advances have been made during this last decade, there are still difficulties in exploring and analyzing data derived from multiple resources. These problems are due to different factors, such as the use of various platforms and frameworks, the coexistence of heterogeneous query languages and data formats, the lack of a standard data storage and nomenclature, and, finally, the presence of multiple resources for the same kind of data. For instance, a typical bioinformatics scenario in the translational medical field is the functional analysis of microRNA (miRNA) molecules in cancer pathology; microRNA

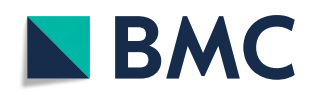

© The Author(s). 2018 **Open Access** This article is distributed under the terms of the Creative Commons Attribution 4.0 International License [\(http://creativecommons.org/licenses/by/4.0/\)](http://creativecommons.org/licenses/by/4.0/), which permits unrestricted use, distribution, and reproduction in any medium, provided you give appropriate credit to the original author(s) and the source, provide a link to the Creative Commons license, and indicate if changes were made. The Creative Commons Public Domain Dedication waiver [\(http://creativecommons.org/publicdomain/zero/1.0/\)](http://creativecommons.org/publicdomain/zero/1.0/) applies to the data made available in this article, unless otherwise stated.

<sup>\*</sup>Correspondence: [massimo.larosa@icar.cnr.it](mailto: massimo.larosa@icar.cnr.it)

CNR-ICAR, National Research Council of Italy, Via Ugo La Malfa, 153, Palermo, Italy

are small non-coding RNA molecules with a regulative role in gene expression [\[1\]](#page-13-0). They have been investigated in cancer as potential biomarkers and targeted therapy for cancer treatments [\[2\]](#page-13-1). For the functional analysis of miRNA, different databases have to be used, each of them with a different interface, structure, storage system, and query language. Consequently, the output produced is a complex holder of the different information, because each of them requires a different approach to be handled properly. To overcome the drawbacks of a handcrafted combination of different resources, some efforts have been made in developing services and databases that integrate biomedical and biological publicly available resources.

An example of an open-source framework that allows to import and integrate different public biological data sources into a data warehouse is Java BioWareHouse (JBioWH) [\[3\]](#page-13-2). This SQL-based framework defines a set of data types related to bio-entities, such as genes, proteins, pathways, and drugs. JBioWH allows the unskilled users to use some graphical queries through the desktop client tool. Meanwhile, it is possible to write and execute simple SQL queries with the command line tool. To perform all the complex queries that can not be easily defined in SQL language, it offers a powerful Java library.

InterMine project [\[4\]](#page-13-3) is another interesting platform developed with the aim of integrating and analyzing heterogeneous biological data. It defines an opensource data warehouse system and a powerful engine for building custom bioinformatics queries. Several public web-services have been developed using the Inter-Mine project, such as FlyMine [\[5\]](#page-13-4), MedicMine [\[6\]](#page-13-5) and HumanMine [\[7\]](#page-13-6). In particular, the last one integrates some *Homo Sapiens* genomic data, including genes, proteins, miRNA, pathways, diseases, and functional associations.

Bio4J [\[8\]](#page-13-7) integrates biological data exploiting a distributed graph database, where each biological entity is represented as a node and the relationship (and their attributes) among two entities is represented as an edge. Bio4J defines a framework where connections among all the largest publicly available repositories in the field of proteins, genes, enzymes and biological pathways of the human species, are integrated. Bio4J users can perform different kinds of search because it supports query languages allowing both declarative and traversal queries.

Also, some particular problems require performing a precise analysis from various publicly available databases. For instance, miRWalk 2.0 [\[9\]](#page-13-8) integrates biological resources exploiting a relational database. It collects predicted and manually validated miRNA-target interactions, and their related biological entities and processes in human, mouse and rat species. miRWalk defines some pre-defined search methods, which are used for querying its database; it provides annotations and mine relationships among integrated data, such as miRNAs, genes, diseases, and pathways.

The non-coding RNA human interaction Data Base (ncRNA-DB) [\[10\]](#page-13-9) is another integrated database that aims at collecting data for a specific problem, i.e. the reconstruction and the visualization of non-coding regulatory networks. As well as miRWalk, it collects genes, pathways, and disease data from public on-line repositories, but it also integrates ncRNAs data interactions from a large number of available repositories.

An example of a more specific purpose integrated database is the Adipogenic Regulation Network (ARN) [\[11\]](#page-13-10) that allows performing the analysis and the prediction of the adipogenesis process. More in detail, it integrates genes, miRNAs and their adipogenic regulation implications from genomics and literature public databases. ARN also provide a web-service that permits to generate and evaluate hypotheses for putative target control approaches. Data is stored in a flexible and performing NoSQL database that also provides a Java API for querying the on-line ncRNA-DB web service, whereas it can also be used as a server for third party client applications.

Another class of problems requires analyzing only a specific biological information, such as the functional gene annotation or the species biochemical reactions. Often, since the same kind of information is contained in more than one on-line resource, it is necessary to gather and standardize data from different available resources. An example of this kind of integrated database is the species specific essential reactions database (SSER) [\[12\]](#page-13-11). It gives users a centralized repository and a web service that allows to search, compare, and download all the collected biochemical reactions of twenty-six organisms, to explore metabolic network models and discover drug targets.

In this work we present BioGraph, a new web app for querying and analyzing biological entities. BioGraph is built upon our previous published graph database called BioGraphDB [\[13](#page-13-12)[–15\]](#page-13-13), which collects and integrates heterogeneous biological data. In particular, BioGraph allows to perform queries using a single query language and format about all the biological resources stored into BioGraphDB; it provides a web-user interface, an interactive and dynamic visualization of the results; the predefined implementation of queries related to common bioinformatics scenarios; the possibility to create custom queries; the possibility to export the results in the most common data formats.

Further in this paper, we will analyze the main features of BioGraph web app and then we will compare it with some of aforementioned integrated databases.

# **Construction and content**

In this section, we present the technical features and the information content of the proposed system. First of all we introduce the biological entities and the data sources we considered; then we describe the software modules used to download and integrate all the data. The last four subsections are, respectively, about the structure of the underlying graph database, the description of the adopted query language, the architecture of the proposed web application and the web user interface and its features.

# **Data sources**

At present, BioGraphDB is composed of the following biological and bioinformatics resources.

• Entrez Gene

NCBI Entrez Gene database [\[16\]](#page-13-14) represents one of the richest collection of information related to genes belonging to fully sequenced genomes. Entrez Gene has information about gene products and their properties, nomenclature, gene location, phenotypes, sequences, set of homologs and orthologs, variation details, expression.

• UniprotKB

Uniprot Knowledge Base (UniprotKB) [\[17\]](#page-13-15) is the largest freely accessible bioinformatics database about protein sequences and their annotations. It is considered the main hub for proteomic data, including information such as protein name and its description, amino acid sequence, taxonomic data, and accurate annotations.

- miRBase microRNA database (miRBase) [\[18\]](#page-13-16) is the complete repository of sequences and annotations of microRNA (miRNA). It includes both the precursor and mature sequences of more than 200 species.
- HGNC

HUGO Gene Nomenclature Committee (HGNC) [\[19\]](#page-13-17) is the institution that established the gene nomenclature for the human species. HGNC database, therefore, provides for each gene its official name, also known as gene symbol, as well as a list of corresponding identifiers in other genomic databases, such as RefSeq and Entrez Gene for instance. This way, HGNC is the best source for disambiguation of a gene, and protein, names and identifiers.

• GO

Gene Ontology (GO) [\[20\]](#page-13-18) is the most popular framework describing gene functions regarding molecular function, cellular component and biological process. GO defines concepts and annotations.

• Reactome

Reactome  $[21, 22]$  $[21, 22]$  $[21, 22]$  is, along with Kegg  $[23]$ , the reference database for the collection and annotation of molecular pathways. It stores validated pathway related to the human species and computationally predicted pathways for about 20 other species. Reactome has been selected rather than Kegg because the former is freely downloadable.

• miRCancer

miRCancer database [\[24\]](#page-13-22) is an open access repository of associations between deregulated miRNAs and human cancer extracted from Pubmed literature. An association is first discovered by using text mining techniques and then it is manually confirmed.

- miRNASNP miRNASNP [\[25\]](#page-13-23) is a database that stores information about the effects of single nucleotide polymorphism (SNP) in miRNA-target interactions.
- miRNA-Target Interaction This last one is actually a collection of both manually verified and predicted interactions between miRNAs and their mRNA target. In particular it was considered miRTarBase [\[26\]](#page-13-24) for the verified interactions, and mirWalk [\[9\]](#page-13-8) and miRanda [\[27\]](#page-13-25) for the predicted interactions.

# **Extract, transform, and load tools**

All the earlier cited data sources are available for download. To somehow automate the download and the data import processes to build an updated brand-new instance of BioGraphDB, some tools have been developed.

The download process is supervised by a shell script, which uses a set of standard Unix command line utilities to perform some basic operations, such as transfer, decompression, filtering, and extraction of relevant biological data.

Many of the obtained data files are supplied in textual tab-separated values format, where each line of the text file is a record, and each field value of a record is separated from the next by a tab character. By contrast, miRBase, GO, and UniprotKB are available in EMBL text file format [\[28\]](#page-13-26) and XML format.

To efficiently manage the complexity and the extreme abundance of available data and external references, a modular Extract-Transform-Load (ETL) tool processes source data. A precise order of execution of ETLs submodules guarantees data consistency and proper relations between entities. This way, when a data source which refers to others is imported, the database already contains all the depending resources.

# **Database schema**

Graph data modeling is the process in which an arbitrary domain is described as a connected graph of nodes and relationships.

In our data sources, almost all entities and references are already well identified. Therefore, it is quite easy to give an abstract representation of BioGraphDB database [\[13\]](#page-13-12), as shown in Fig. [1.](#page-3-0) A simple general rule has been followed: any biological entity has been mapped into a node with attributes, and a relationship between two biological entities has been mapped into a relation. According to the nature of the entities, nodes and relations have been grouped into classes, each identified by a label. For example, all the genes imported from Entrez Gene become nodes identified by the label *Gene* and all the proteins read from the Uniprot Knowledge Base become nodes identified by the label *Protein*. At this point, the relation *CODING* between genes and proteins can be created using the information on this relationship from HGNC.

Table [1](#page-4-0) summarizes all associations between the biological information and the created graph entities. At present, BioGraphDB contains about 1,450,000 nodes and 2,820,000 relations.

## **Gremlin query language**

Gremlin [\[29\]](#page-13-27) is the graph traversal language of Apache Tinkerpop [\[30\]](#page-13-28), a very popular open-source and vendoragnostic graph computingframework. At present, Apache Tinkerpop is supported by the most important graph systems available in the market. Language drivers are also available for almost all languages. Gremlin is a functional, data-flow language designed according to the "write once, run anywhere"-philosophy, to analyze and manipulate property graphs, which are graph data structures characterized by the following

- both vertices and edges can have any number of properties associated with them;
- edges in the graph have a directionality;
- there can be many types of edges, and thus, many types of relationships can exist between the vertices.

Every Gremlin traversal is composed of a sequence of steps, able to perform atomic operations on the data stream. Those steps can be *transform-based* (they take an object and emit a transformation of it), *filter-based* (to decide whether to allow an object to pass or not), *sideEffect-based* (they pass the object, but yield some side effect), and *branch-based* (to decide which following step to take).

A Gremlin traversal can be written in a declarative, in an imperative, or in a mixed manner containing both declarative and imperative aspects. With the declarative way, you do not tell the traverses the order

<span id="page-3-0"></span>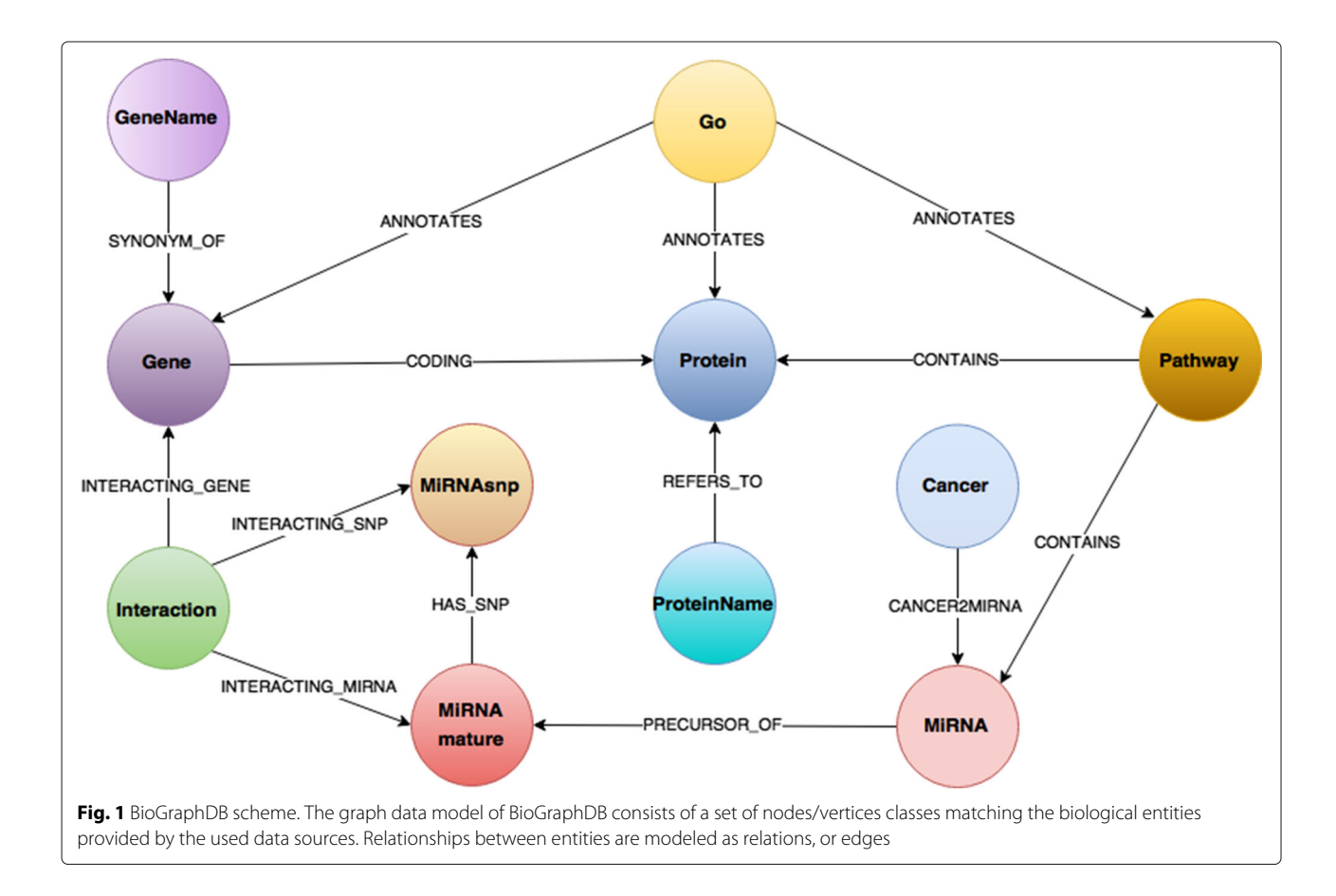

| Type      | Label                   | $\#$   | <b>Biological information</b> | Source                      |
|-----------|-------------------------|--------|-------------------------------|-----------------------------|
| Nodes     | Gene                    | 59839  | Genes                         | NCBI entrez genes           |
|           | Go                      | 43969  | Functional annotations        | Gene ontology               |
|           | Protein                 | 20193  | Proteins                      | UniProtKB                   |
|           | Pathway                 | 1920   | Pathways                      | Reactome                    |
|           | <b>MiRNA</b>            | 28645  | miRNA precursors              | miRBase                     |
|           | MiRNAmature             | 38558  | miRNA matures                 | miRBase                     |
|           | MiRNAsnp                | 236    | miRNA SNPs                    | miRNASNP                    |
|           | Cancer                  | 107    | Cancers                       | mirCancer                   |
|           | ProteinName             | 219132 | Proteins accessions           | UniProtKB                   |
|           | GeneName                | 115027 | Genes symbols                 | <b>HGNC</b>                 |
|           | Interaction             | 913285 | miRNA-target interactions     | mirTarBase,miRanda          |
| Relations | <b>ANNOTATES</b>        | 514528 | Links to annotated entities   | Gene ontology               |
|           | <b>CONTAINS</b>         | 99979  | Links to entities in pathways | Reactome                    |
|           | PRECURSOR OF            | 38558  | Precursors-matures relations  | miRBase                     |
|           | HAS SNP                 | 236    | miRNAs-mutations relations    | miRNASNP                    |
|           | SYNONYM OF              | 115027 | Symbols-genes relations       | <b>HGNC</b>                 |
|           | REFERS_TO               | 219132 | Accessions-proteins relations | UniProtKB                   |
|           | <b>INTERACTING GENE</b> | 913285 | Genes-interactions relations  | mirTarBase,miRanda,miRNASNP |
|           | INTERACTING_MIRNA       | 657904 | miRNA-interactions relations  | mirTarBase, miRanda         |
|           | <b>INTERACTING SNP</b>  | 255381 | SNPs-interactions relations   | miRNASNP                    |

<span id="page-4-0"></span>**Table 1** Associations between graph entities and biological information

in which to execute their walk: a traverse is allowed to select a pattern to execute from a collection of other patterns. Instead, an imperative Gremlin traversal tells the traverses how to proceed at each step in the traversal.

If applied to big integrated bioinformatics graph databases, imperative traversals are suitable to easily and properly state the common or user-defined bioinformatics tasks that a biologist has to address in his daily work. It means that many typical bioinformatics scenarios can be solved by a more or less complex Gremlin query. Every scenario can usually be decomposed in a row of simple sub-tasks, easily translatable into a few Gremlin steps. Definitively, a scenario can be meant as a graph traversal operation, and Gremlin is an ultimate tool to perform such task.

It is important to emphasize that any Tinkerpopenabled graph systems can execute Gremlin traversals. Furthermore, not only every Gremlin traversal is suitable for online transactional processing (OLTP) as a real-time database query, but it is also useful for online analytical processing (OLAP) as a batch analytics query.

## **Web application architecture**

The application's architecture is highly modular and scalable and makes use of many state-of-art technologies to ensure responsiveness and performances. The application has the full stack architecture shown in Fig. [2.](#page-4-1)

The web user interface is mainly built with Bootstrap [\[31\]](#page-13-29), a popular HTML, CSS, and JavaScript framework originally developed by Twitter to easily and quickly

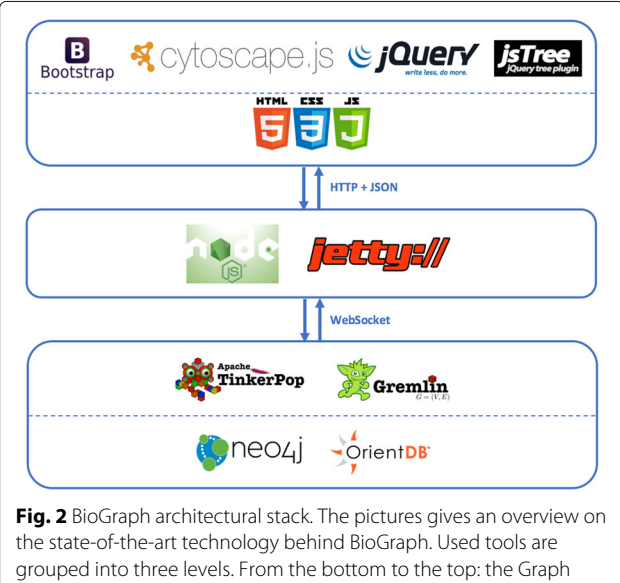

<span id="page-4-1"></span>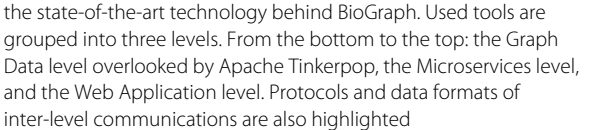

create responsive web front-ends. By contrast, dynamic content manipulation, event handling, effects, animations, and asynchronous data transfers are managed by jQuery [\[32\]](#page-13-30).

Graphs visualizations and interactions are handled by Cytoscape.js [\[33\]](#page-13-31), a powerful JavaScript library which allows easy display and manipulation of rich interactive graphs. It supports both desktop and mobile browsers, and it natively includes all the common gestures, such as panning, box selection, pic-to-zoom, etcetera.

The middleware of the application consists of a set of microservices based on Node.js [\[34\]](#page-13-32) and Jetty [\[35\]](#page-13-33). Some deal with the management, transformation, and production of queries results emitted by the graph engine. Some others are needed to implement the word auto-completion features and the production of *p*-values calculated using the right-tailed Fisher exact test [\[36\]](#page-13-34).

The bottom of the stack is composed of the graph computing framework Apache Tinkerpop 3 [\[30\]](#page-13-28) with its Gremlin Server, which provides a way to remotely execute Gremlin queries against graph instances hosted within it. At present, BioGraphDB is built as a Neo4j [\[37\]](#page-13-35) instance. An OrientDB [\[38\]](#page-13-36) instance is under development and it will be released when OrientDB 3 will be officially available. Latest available release of OrientDB, in fact, still does not support Apache Tinkerpop 3.

## **Web user interface**

Web User Interface (WUI) is organized in the following set of tabs:

- Home contains the website's welcome landing page.
- DB Schema presents the BioGraphDB graph model in Fig. [1,](#page-3-0) plus detailed information on all properties of nodes and relationships.
- Templates proposes a set of simple predefined queries, grouped by the following categories: Functions, Genes, Proteins, and miRNAs (see Fig. [3\)](#page-5-0). Each template accepts one or more parameters and the Execute button sends the related query to the Gremlin Workbench for execution.
- Scenarios contains, at present, four predefined complex queries, proposed as example of how BioGraph and Gremlin can help in the analysis of specific non-trivial problems. The available scenarios, as shown in Fig. [4,](#page-6-0) are:
	- miRNA functional analysis in cancer;
	- miRNA-SNP functional analysis in cancer;
	- Cancer involved miRNAs by pathway;
	- Common pathways between two genes.

Again, some parameters can be set before the execution and queries results are automatically shown in the Gremlin Workbench tab.

<span id="page-5-0"></span>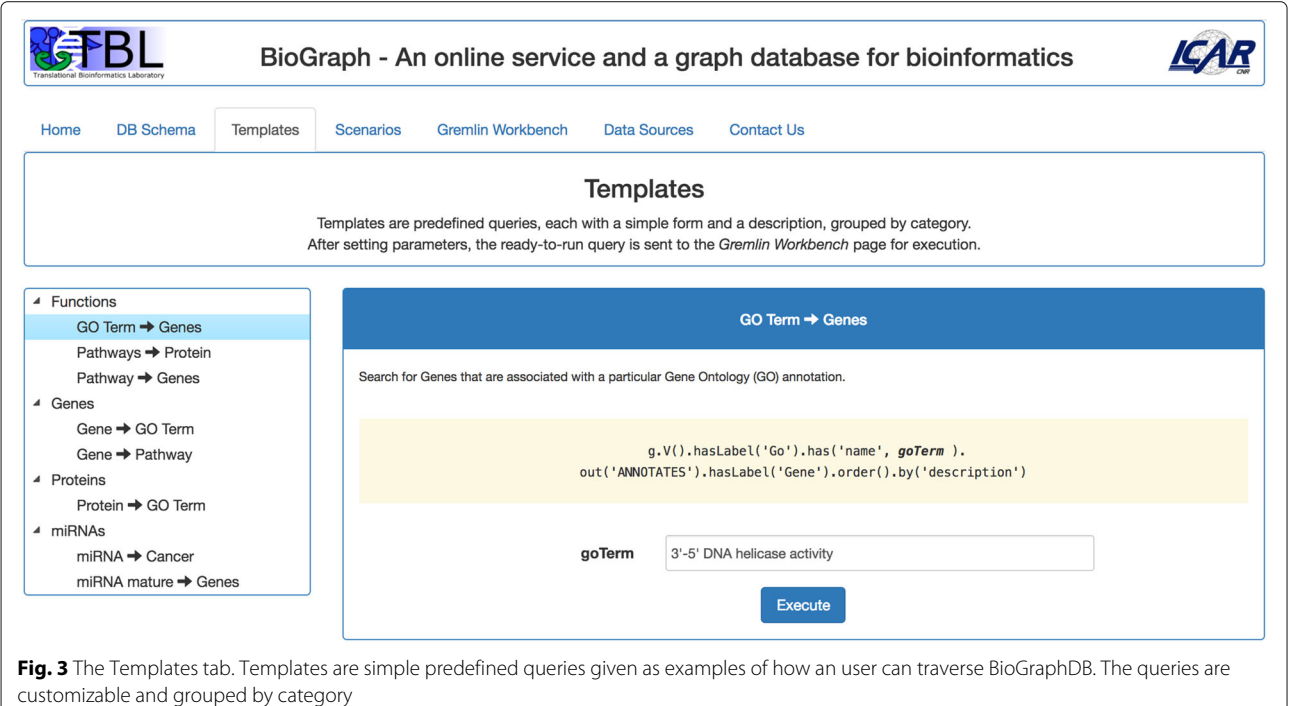

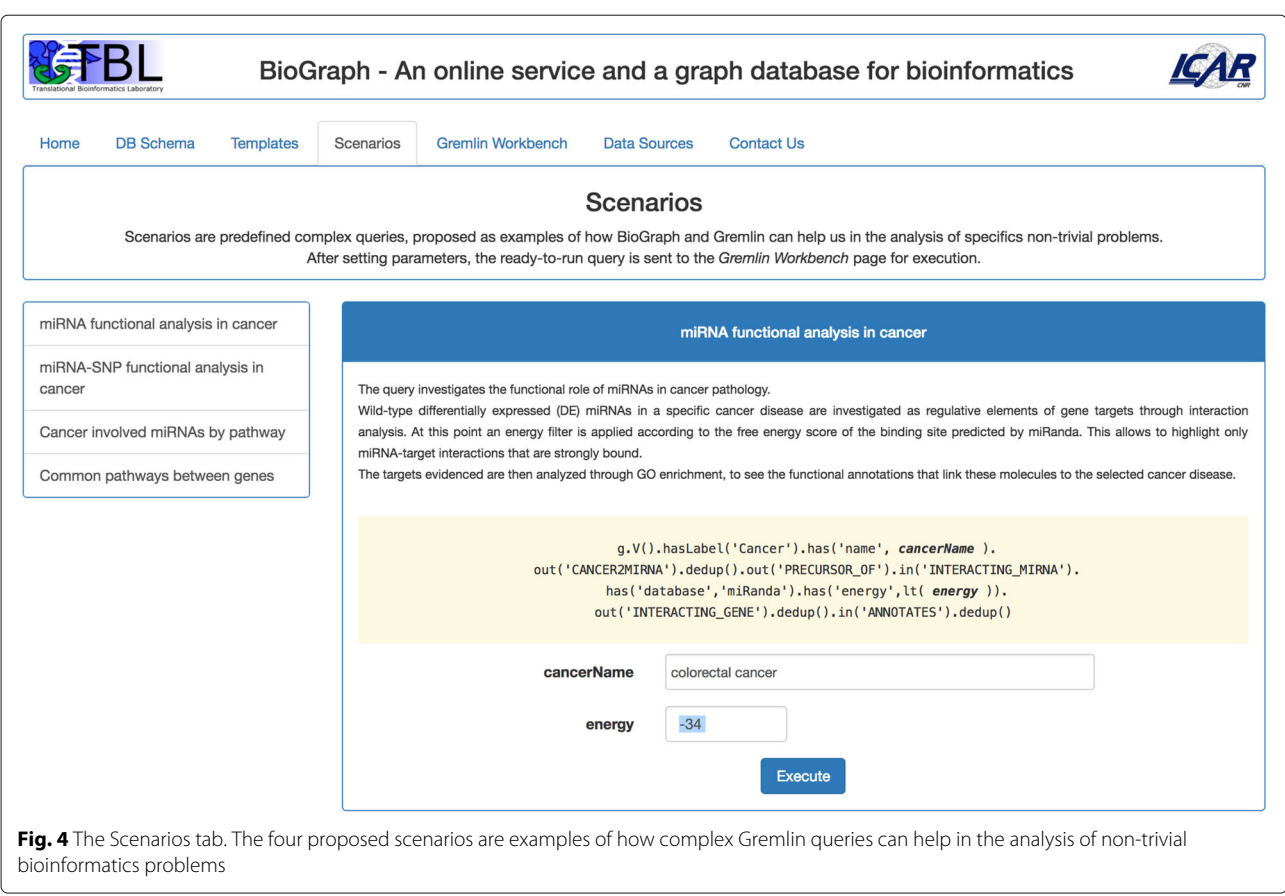

- <span id="page-6-0"></span>• Gremlin Workbench is the place where most of user's activities are performed. It is shown in Fig. [5](#page-7-0) and consists of the following main panes:
	- Gremlin Query, where the user can type and send for execution a Gremlin traversal query over BioGraphDB;
	- Tree View contains an interactive tree that shows all the crossed nodes and edges produced by the Gremlin traversal query. The tree is built with the jQuery plugin jsTree [\[39\]](#page-13-37), which uses jQuery's event system and supports HTML/JSON data sources and AJAX loading;
	- Graph View-port displays queries results as interactive graphs. Several gestures are supported, such as pich to zoom, mouse wheel to zoom, tap to select, tap background to unselect, grab and drag of nodes. Selecting a node triggers the immediate visualization of all related node information in the Details pane;
	- Details provides detailed information on a selected item. The pane's layout and contents strictly depend on the type of the item. For example, for a cancer, it presents a summary

extracted in real-time from the related Wikipedia page, followed by the list of all linked miRNAs formatted as a browsable table. Or again, for a miRNA mature, the summary contains the accession and the sequence, while the targets are grouped in two browsable table below, with validated target first, followed by predicted targets.

Other features are also available via buttons under the Graph View-port:

- Analysis lets the user calculate the <sup>p</sup>-values when the results contain pathways and proteins (or genes), functional annotations and proteins, or functional annotations and genes. The <sup>p</sup>-values are calculated using the right-tailed Fisher Exact Test.
- Export lets the user export the graph results in the following formats: TSV (the simple tab-separated values text file format), GraphML (an XML-based file format for graphs that supports many graph structures, including the directed property graph structure used in this work), JSON (useful to

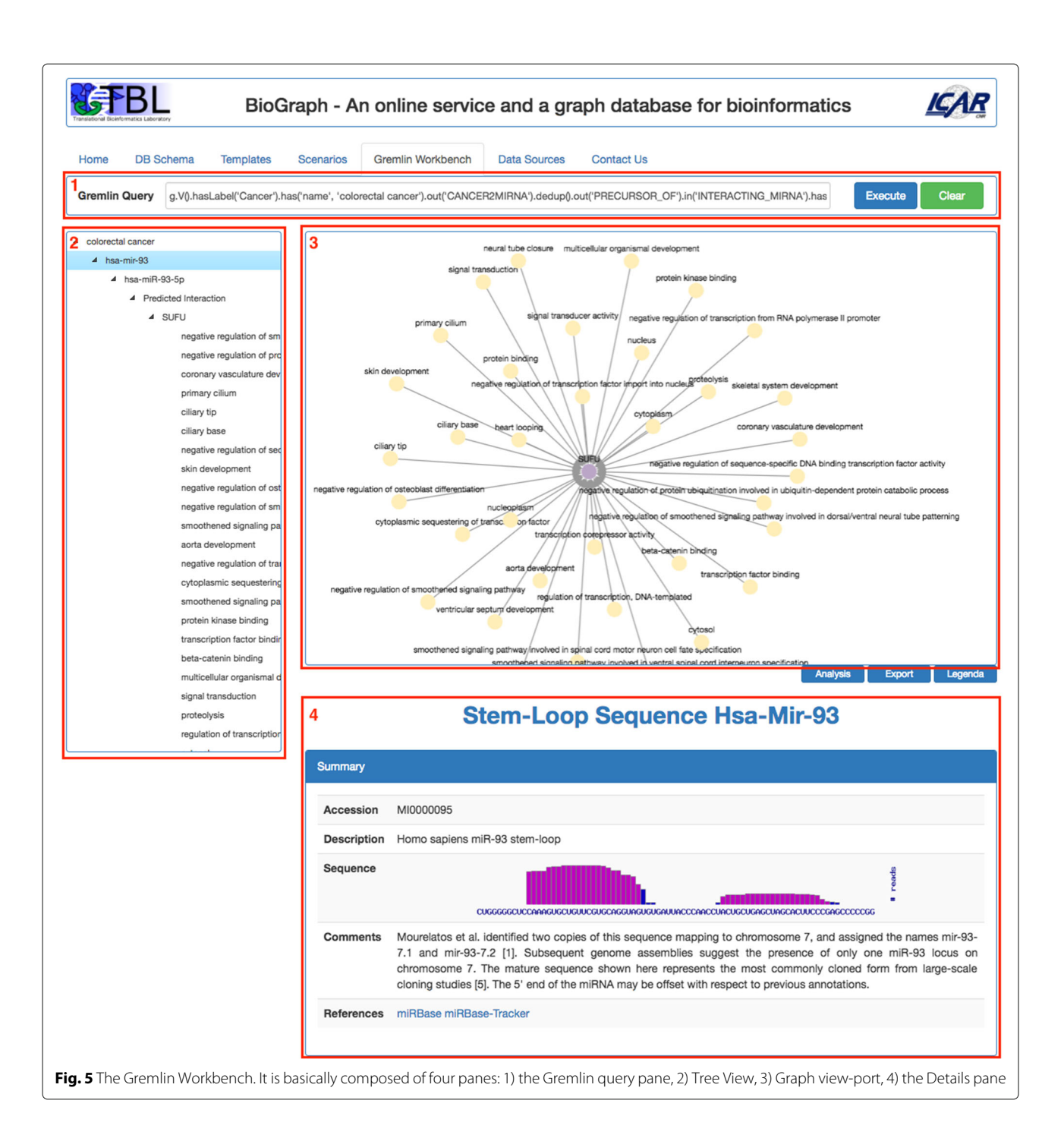

<span id="page-7-0"></span>import the results into Cytoscape [\[40\]](#page-13-38)), and PNG (to obtain an image based on the current content of the graph viewport).

- Legenda simply displays a key of colors of the biological entities in the results graph.
- Data Sources shows information about the imported integrated databases, such as name, version, and source URL.
- Contact Us activates a simple form to contact the authors and it is useful to receive users feedbacks on the use of the service.

# **Utility and discussion**

In this section we describe the main functionalities of BioGraph. First of all we propose a case study in order to show how the system can be used to solve a bioinformatics scenario. Moreover we compare BioGraph with

other similar integrated databases and services already introduced in ["Background"](#page-0-0) section. The comparison is carried out considering both technical and functional aspects. Finally we provide all the information about the software availability.

# **Case study: functional analysis of microRNAs in breast cancer pathology**

The last decade has increasingly seen the emerging role of microRNAs (miRNAs) as biomarkers in different diseases, and cancer hallmarks like adhesion, proliferation, translation and inflammation [\[41\]](#page-13-39). In particular, since some specific cancer subtypes or cancer hallmarks are strictly related to miRNAs, the use of these miRNAs could be taken into account for future targeted therapies. Moreover, breast cancer (BC) studies proved the involvement of miRNAs in tumour progression and metastasis  $[42]$ , as they result in differentially expressed (DE) tumour samples compared with healthy tissues [\[42,](#page-13-40) [43\]](#page-14-0). However, functional analysis of these small RNA samples needs to be deeply investigated, to validate their actions as diagnostic biomarkers in this disease. To this aim, research has been focused on putative miRNA targets, and on gene enrichment analysis. Many tools and algorithms, based on different features, have been developed to further this aim [\[44\]](#page-14-1).

In this case study, we exploit the proposed BioGraph web application to investigate the role of DE miRNAs in breast tumour samples through Gene Ontology (GO) [\[20\]](#page-13-18) analysis. This study aims to give a functional significance to, and consequently to investigate the potential role of, those DE miRNAs that are related to some clinical features of BC. To solve the functional analysis of microRNAs in breast cancer pathology, many tools and online services are needed: after choosing cancer pathology, DE miRNAs have to be selected through a repository as miRCancer [\[24\]](#page-13-22). After that, differentially expressed miRNAs will be used to evidence miRNA-target interaction, through dedicated databases as miRanda [\[27\]](#page-13-25). At this point, a list of targets is obtained as result. Finally, to evidence the functional annotations linked to these targets, the GO database is needed. Each step of this analysis requires, as previously said, a different database, with different features, interfaces, storage system. Moreover, every intermediate result must be saved, converted, and loaded again somewhere.

BioGraph allows to avoid all these annoying processes, simply choosing the starting point and indicating the sequence of resources to use. We briefly describe all the steps needed to solve the proposed scenario. First of all, it is necessary to define a query; it can be done in two ways:

- using and customizing one of some predefined complex queries (Fig. [6\)](#page-9-0);
- manually typing a proper gremlin query (Fig. [7\)](#page-9-1).

In the first case, users can activate the *Scenarios* tab, select the "miRNA functional analysis in cancer" case study on the left, and then set the values of the fields "cancer name" and "energy" filter. In the second case, users can directly activate the *Gremlin Workbench* to manually write a custom Gremlin query. In both cases, to run queries, the *Execute* button must be pressed. As result, the system will report the complete answer automatically both in graphic and in tree form. The interactive visualization allows showing details about each node of the graphical result, as well as to navigate through resulting path. Since the query results (leaves of the graph) are miRNA-target functional annotations, the *Analysis* function enables users to press the "Gene-GO *p*-value" button, as shown in Fig. [8.](#page-10-0) If users want to visualize a detail of annotation field, they just have to select the term of interest, and the information related to the selected GO term will be displayed (Fig. [9\)](#page-10-1). Results can also be exported for further processing.

## **Comparison with related web applications and databases**

In order to compare our proposed BioGraph system with other integrated databases in bioinformatics domain, we took into account two different perspectives. The former considers the technological point of view, highlighting the type of DB and DBMS adopted, the availability of source codes, ETL or API and the kind of query language. The latter is related to contents and services provided by DBs, including the data types, the presence of a web interface, the possibility to make custom queries, the availability of dynamic visualization and analytics functionalities, the possibility to expand the system with new data sources or services. The comparison has been done with the integrated DBs already introduced in ["Background"](#page-0-0) section, namely ncRNA-DB, JBioWH, mirWalk, ARN, SSER, Bio4j, and HumanMine.

The features described above have been summarized in Table [2](#page-11-0) (technical perspective) and Table [3](#page-12-0) (contents and services perspective). Starting from Table [2,](#page-11-0) it is possible to note that only 3 out of 8 systems, BioGraph, Bio4j, ncRNA-DB, are based on NoSQL graph databases. Those three systems, although sharing the architecture of the database, adopt different query languages. In particular ncRNA-DB uses the SQL-like queries and the Java APIs provided by the Orient platform; Bio4j implements the Anguillos query language [\[8\]](#page-13-7), that is a custom query language developed by Bio4j developers; BioGraph uses Gremlin language, that, as explained in the previous section, allowed us to develop a system that is independent from the architecture and type of the underlying graph database. The remaining DBs, implementing a relational or object oriented database, use SQL language, apart from JBioWH that further provides

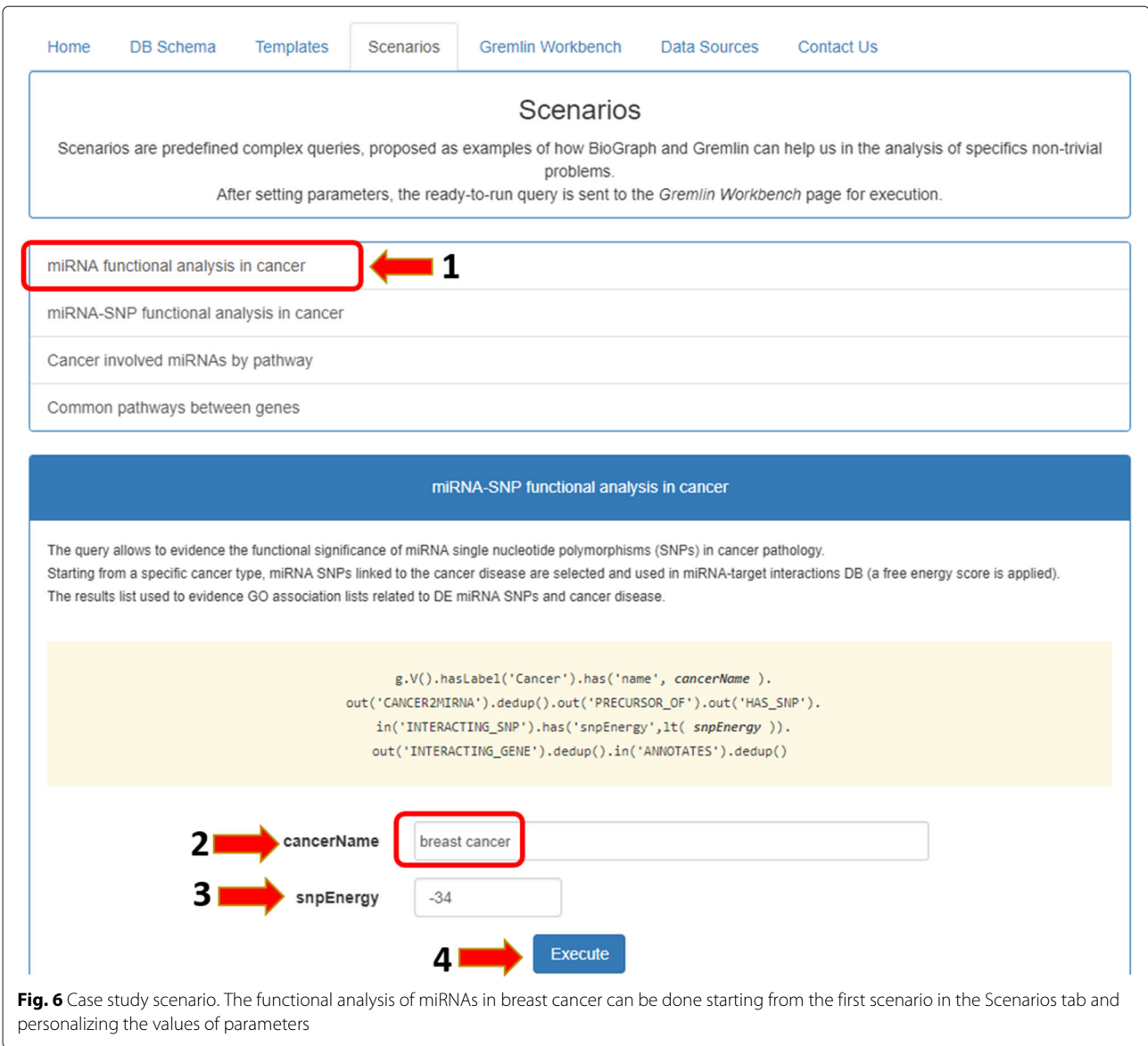

<span id="page-9-0"></span>dedicated APIs in order to make queries that can not be done using only SQL language. Finally only 5 out 8 databases make available their source code, the ETL or API in order to implement customized version of their products or to integrate other resources. In particular,

ncRNA-dB, Bio4J and JBioWH provides Java API, Human-Mine offers web service API and BioGraph makes available the source code, including ETL. Looking at the contents and services (Table [3\)](#page-12-0), the most evident feature is the kind and number of data sources (first column). There

<span id="page-9-1"></span>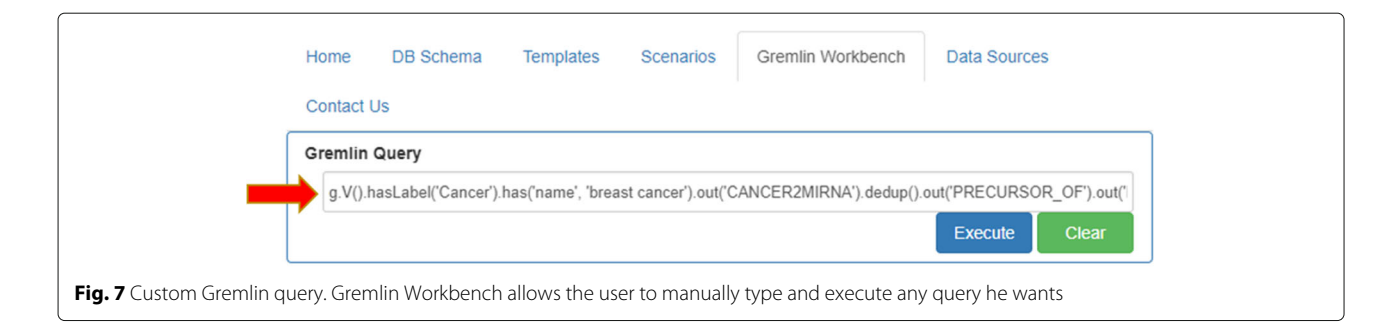

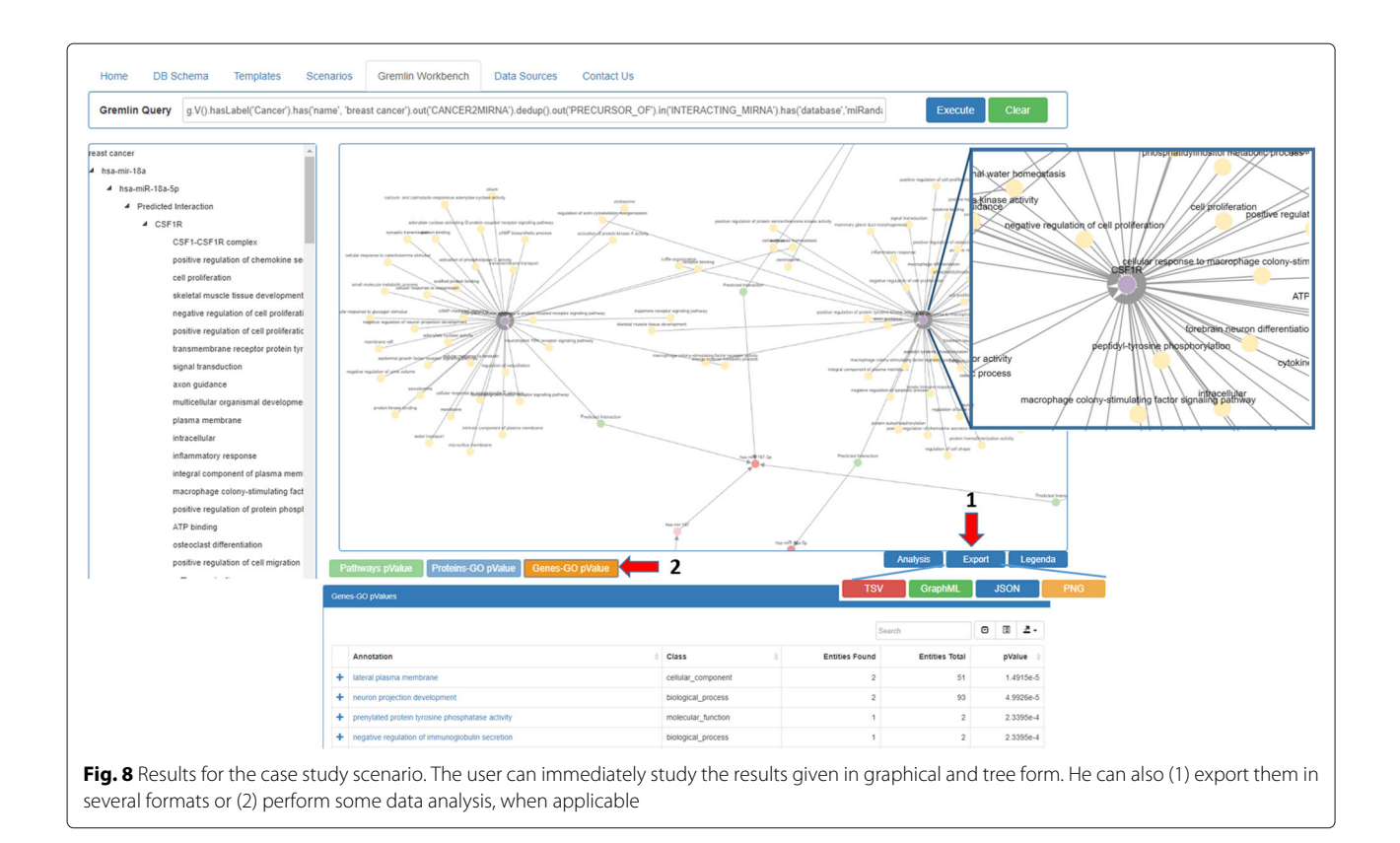

<span id="page-10-1"></span><span id="page-10-0"></span>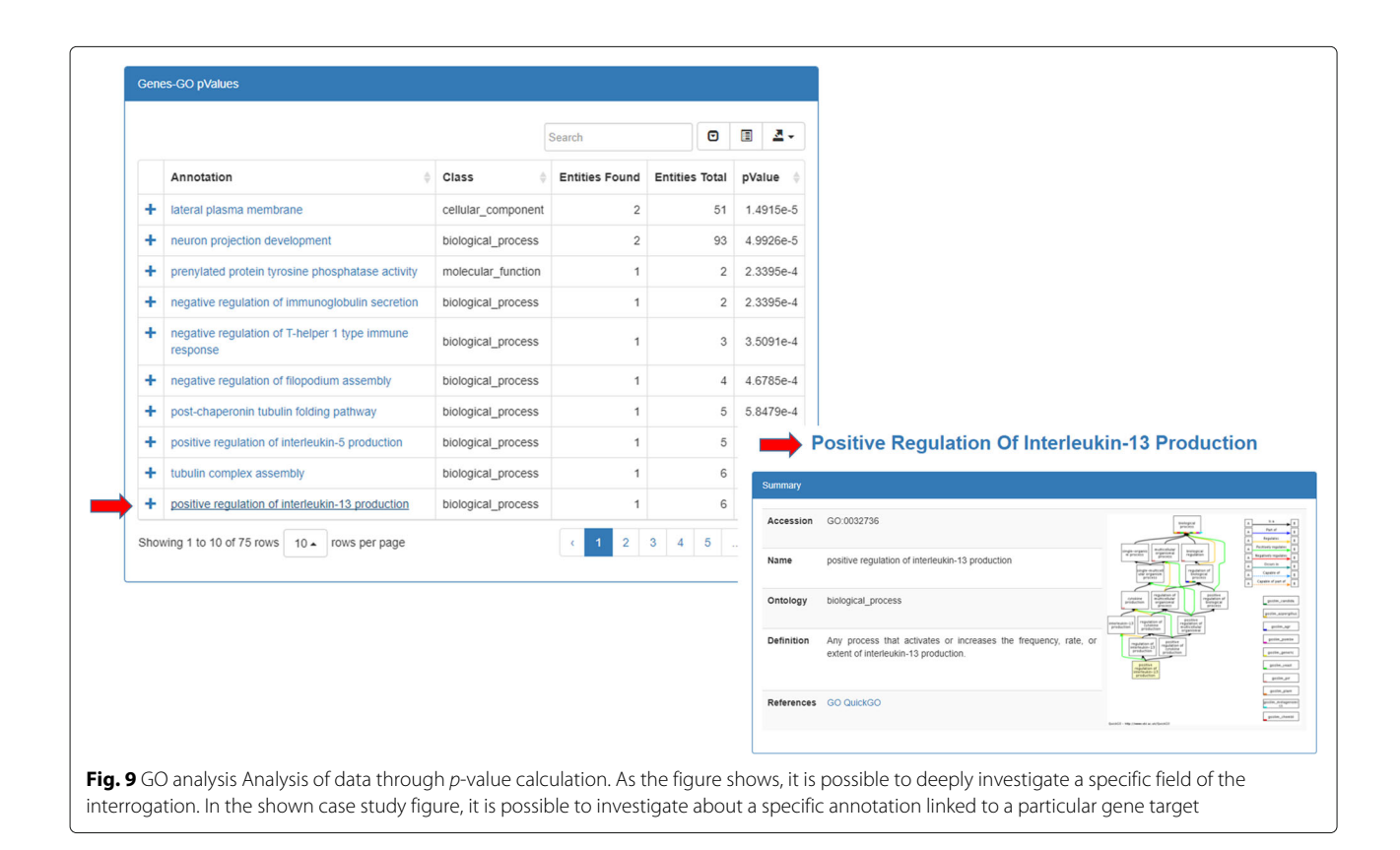

<span id="page-11-0"></span>

|                                                                     | type     |                                     | language               |  |  |  |  |  |  |  |
|---------------------------------------------------------------------|----------|-------------------------------------|------------------------|--|--|--|--|--|--|--|
| Database                                                            | Database | <b>DRMS</b>                         | Sources/ETLs/API Query |  |  |  |  |  |  |  |
|                                                                     |          | other considered integrated systems |                        |  |  |  |  |  |  |  |
| <b>Table 2</b> Technical and technological reatures of biograph and |          |                                     |                        |  |  |  |  |  |  |  |

**Table 2** Technical and technological features of BioGraph and

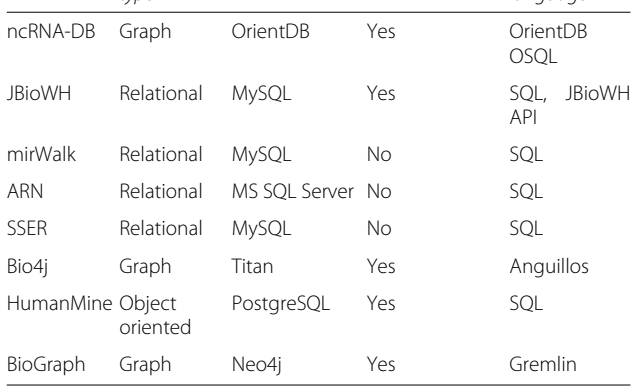

we can see how there are databases most concerned with few or only one data type, e.g. SSER that only considers data about essential reaction; whereas there are other systems, such as our BioGraph, Bio4j, JBioWH, that integrates and make accessible within a single platform many heterogeneous biomedical and bioinformatics data. In the second column we report the presence of a web interface to access the DB, with the only exception of JBioWH, that provides a desktop client, and Bio4j that provides a programmatic access. The third column shows the presence or less of a dynamic visualization, rather than simple table visualization. By dynamic visualization, we meant that the visualized results are highly interactive and can be manipulated. For example, BioGraph gives as results a graph that can be arranged by the user and, moreover, its nodes and edges can be expanded in order to provide further information. Custom query, fourth column, means the user can personalize the input query, rather than using pre-defined forms or templates. Analytics, fifth column, means the system provides some sort of data analysis (e.g. *p*-value computation). Finally expandability, last column, specifies if the system can be updated with more recent data or if new resources can be added.

Considering the features summarized in Tables [2](#page-11-0) and [3,](#page-12-0) we can say that BioGraph is a system that is up-to-date with regards to the technological solutions implemented, e.g. graph as database architecture and Gremlin as query language. Moreover, in comparison with other similar systems, BioGraph offers several services such as a dynamic visualization, the possibility to make personalized queries and a support for integrating (or updating) new biological resources.

## **Software availability**

BioGraph web application is available at [http://biograph.](http://biograph.pa.icar.cnr.it) [pa.icar.cnr.it.](http://biograph.pa.icar.cnr.it)

All the software needed to deploy an instance of Bio-Graph is released under the Apache License 2.0. The source files are available on GitHub at the URL [https://](https://github.com/IcarPA-TBlab/BioGraph) [github.com/IcarPA-TBlab/BioGraph](https://github.com/IcarPA-TBlab/BioGraph) and are organized as follow:

- biograph-download contains an example of a script to batch download all the required data sources. It decompresses original files, extracts only the useful data, and performs conversions from custom data formats;
- biograph-etl is related to the ETL tool you can run to populate an instance of BioGraphDB;
- apache-httpd contains the needed configuration's directives to mask the Node.js and Jetty microservices behind the Apache HTTPD server;
- apache-tinkerpop-gremlin-server-3.2.3 contains primary configurations files and some external libraries useful to enable the GraphSON [\[45\]](#page-14-2) serialization over WebSockets;
- biograph-fisher is related to the three Java microservices built on-top of Jetty to compute <sup>p</sup>-values using the Fisher exact test.
- biograph-node contains the Node.js microservice which handles most of the requests to the Gremlin Server. Even if it is currently given as an all-in-one source, it is easily splittable into several little pieces, each running autonomously.
- biograph-web is the web application entirely written in HTML, CSS, and Javascript. All the required external libraries have been provided.

In-depth documentation will be available soon, mainly to let the users to better understand how to use Gremlin to solve bioinformatics scenarios and to extend BioGraphDB with other data sources writing new ETL modules.

# **Conclusions**

In this paper, we presented BioGraph, a new web application that allows to access, query, visualize and analyze biological resources belonging to different online repositories of bioinformatics and biomedical data. BioGraph building block is our previously developed graph database, called BioGraphDB, that is able to integrate and make available into a single framework heterogeneous data, including genes, proteins, miRNA, miRNA target interactions, functional annotation, pathway association and description. This way, BioGraph allows the user, using a single platform and a single query language (i.e. Gremlin), to query the BioGraphDB by means of pre-defined templates or personalized requests. In order to show the main functionalities and potentialities of the system, we presented an application scenario about functional analysis

| Product       | Biological data                                                                                                    | Web interface  | Dynamic visualization | Custom queries | Analytics | Expandability |
|---------------|----------------------------------------------------------------------------------------------------|----------------|-----------------------|----------------|-----------|---------------|
| ncRNA-DB      | ncRNAs, RNAs, genes,<br>diseases                                                                                                    | Yes            | Yes                   | Yes            | No        | No            |
| <b>JBioWH</b> | Genes, proteins,<br>proteins clusters,<br>proteins domains,<br>chromosomes,<br>enzymes, ppi,<br>pathways, reactions,<br>drugs, taxonomies,<br>functional<br>annotations                                        | Desktop client | No                    | Yes            | No        | Yes           |
| mirWalk       | Genes, miRNAs,<br>functional<br>annotations,<br>miRNA-target<br>interactions                                                                                                    | Yes            | No                    | No             | Yes       | No            |
| ARN           | Genes, miRNAs,<br>regulations of<br>adipogenesis                                                                                                    | Yes            | Yes                   | No             | Yes       | No            |
| <b>SSER</b>   | Essential reactions                                                                                                    | Yes            | No                    | No             | No        | No            |
| Bio4j         | Proteins, taxonomy,<br>functional<br>annotations, enzymes                                                                                                    | Command line   | No                    | Yes            | No        | Yes           |
| HumanMine     | Genes, proteins,<br>protein domains,<br>protein localizations,<br>pathways, genes<br>expressions,<br>functional<br>annotations, diseases,<br>phenotypes,<br>molecular<br>interactions, genetic<br>interactions | Yes            | No                    | Yes            | Yes       | Yes           |
| BioGraph      | Genes, proteins,<br>miRNAs, pathways,<br>functional<br>annotations, miRNA-<br>target interactions,<br>miRNA-cancer<br>relations, miRNA-SNP<br>relations                                                        | Yes            | Yes                   | Yes            | Yes       | Yes           |

<span id="page-12-0"></span>**Table 3** Content type and functional features of BioGraph and other considered integrated systems

of microRNAs in breast cancer. This case study has been selected because of its biological relevance and also because it needs the use of at least four different online databases. Thanks to its modular structure, BioGraph can be easily expanded with new biological resources and updated with the latest version of the already integrated data.

# **Availability and requirements**

**Project name:** BioGraph

**Project homepage:** [http://biograph.pa.icar.cnr.it;](http://biograph.pa.icar.cnr.it) [https://](https://github.com/IcarPA-TBlab/BioGraph) [github.com/IcarPA-TBlab/BioGraph](https://github.com/IcarPA-TBlab/BioGraph)

**Operating system(s):** Unix-based, Windows, MacOS X **Programming language:** Java, Javascript

# **Other requirements:** Apache Tinkerpop, Neo4j, NodeJS, Apache HTTPD

# **License:** Apache License 2.0

## **Funding**

The publication costs for this article were funded by the CNR Interomics Flagship Project CUP B81J12000980001 "- Development of an integrated platform for the application of "omic" sciences to biomarker definition and theranostic, predictive and diagnostic profiles".

## **Availability of data and materials**

All the software needed to deploy an instance of BioGraph is released under the Apache License 2.0. The source files are available on GitHub at the URL [https://github.com/IcarPA-TBlab/BioGraph.](https://github.com/IcarPA-TBlab/BioGraph)

#### **About this supplement**

This article has been published as part of BMC Bioinformatics Volume 19 Supplement 14, 2018: Selected articles from the 5th International Work-Conference on Bioinformatics and Biomedical Engineering: bioinformatics. The full contents of the supplement are available online at [https://bmcbioinformatics.](https://bmcbioinformatics.biomedcentral.com/articles/supplements/volume-19-supplement-14) [biomedcentral.com/articles/supplements/volume-19-supplement-14.](https://bmcbioinformatics.biomedcentral.com/articles/supplements/volume-19-supplement-14)

#### **Author's contributions**

AM: project conception, system design, implementation, discussion, writing. AF: project conception, system design, discussion, assessment, writing. LLP: project conception, system design, case study, discussion, writing. MLR: project conception, system design, discussion, assessment, writing. AU: project conception, system design, discussion, writing, funding. All authors read and approved the final manuscript.

#### **Ethics approval and consent to participate**

Not applicable.

## **Consent for publication**

Not applicable.

## **Competing interests**

The authors declare that they have no competing interests.

## **Publisher's Note**

Springer Nature remains neutral with regard to jurisdictional claims in published maps and institutional affiliations.

### Published: 20 November 2018

## **References**

- <span id="page-13-0"></span>1. Reddy KB. MicroRNA (miRNA) in cancer. Cancer Cell Int. 2015;15(1):38.
- <span id="page-13-1"></span>2. Hayes J, Peruzzi PP, Lawler S. MicroRNAs in cancer: biomarkers, functions and therapy. Trends Mol Med. 2014;20(8):460–9.
- <span id="page-13-2"></span>3. Vera R, Perez-Riverol Y, Perez S, Ligeti B, Kertesz-Farkas A, Pongor S. JBioWH: an open-source Java framework for bioinformatics data integration. Database. 2013;2013:051.
- <span id="page-13-3"></span>4. Kalderimis A, Lyne R, Butano D, Contrino S, Lyne M, Heimbach J, Hu F, Smith R, Stěpán R, Sullivan J, Micklem G. InterMine: extensive web services for modern biology,. Nucleic Acids Res. 2014;42(Web Server issue):468–72.
- <span id="page-13-4"></span>5. Lyne R, Smith R, Rutherford K, Wakeling M, Varley A, Guillier F, Janssens H, Ji W, Mclaren P, North P, Rana D, Riley T, Sullivan J, Watkins X, Woodbridge M, Lilley K, Russell S, Ashburner M, Mizuguchi K, Micklem G. FlyMine: an integrated database for Drosophila and Anopheles genomics,. Genome Biol. 2007;8(7):129.
- <span id="page-13-5"></span>6. Krishnakumar V, Kim M, Rosen BD, Karamycheva S, Bidwell SL, Tang H, Town CD. MTGD: The Medicago truncatula Genome Database. Plant Cell Physiol. 2015;56(1):1.
- <span id="page-13-6"></span>7. Smith RN, Aleksic J, Butano D, Carr A, Contrino S, Hu F, Lyne M, Lyne R, Kalderimis A, Rutherford K, Stepan R, Sullivan J, Wakeling M, Watkins X, Micklem G. InterMine: a flexible data warehouse system for the integration and analysis of heterogeneous biological data. Bioinformatics. 2012;28(23):3163–5.
- <span id="page-13-7"></span>Pareja-Tobes P, Tobes R, Manrique M, Pareja E, Pareja-Tobes E. Bio4j: a high-performance cloud-enabled graph-based data platform. Tech Rep Era7 Bioinforma. 2015;1–11.
- <span id="page-13-8"></span>9. Dweep H, Gretz N, Sticht C. miRWalk Database for miRNA-Target Interactions,. Methods Mol Biol. 2014;1182:289–305.
- <span id="page-13-9"></span>10. Bonnici V, Russo F, Bombieri N, Pulvirenti A, Giugno R. Comprehensive Reconstruction and Visualization of Non-Coding Regulatory Networks in Human. Front Bioeng Biotechnol. 2014;2:1–11.
- <span id="page-13-10"></span>11. Huang Y, Wang L, Zan L-s. ARN: analysis and prediction by adipogenic professional database. BMC Syst Biol. 2016;10(1):57.
- <span id="page-13-11"></span>12. Labena AA, Ye Y-N, Dong C, Zhang F-Z, Guo F-B. SSER: Species specific essential reactions database. BMC Syst Biol. 2017;11(1):50.
- <span id="page-13-12"></span>13. Fiannaca A, La Paglia L, La Rosa M, Messina A, Rizzo R, Stabile D, Urso A. Gremlin Language for Querying the BiographDB Integrated Biological Database. In: Rojas I, Ortuño F, editors. Bioinformatics and Biomedical Engineering. Cham: Springer; 2017. p. 303–13. Lecture Notes in Computer Science.
- 14. Fiannaca A, La Paglia L, La Rosa M, Messina A, Storniolo P, Urso A. Integrated DB for Bioinformatics: A Case Study on Analysis of Functional

Effect of MiRNA SNPs in Cancer. In: Information Technology in Bio- and Medical Informatics. Cham: Springer; 2016. p. 214–22. Lecture Notes in Computer Science.

- <span id="page-13-13"></span>15. Fiannaca A, La Rosa M, La Paglia L, Messina A, Urso A. BioGraphDB: a New GraphDB Collecting Heterogeneous Data for Bioinformatics Analysis. In: BIOTECHNO 2016 : The Eighth International Conference on Bioinformatics, Biocomputational Systems and Biotechnologies. Wilmington: IARIA; 2016. p. 28–34.
- <span id="page-13-14"></span>16. Schuler GD, Epstein JA, Ohkawa H, Kans JA. Entrez: molecular biology database and retrieval system,. Methods Enzymol. 1996;266:141–62.
- <span id="page-13-15"></span>17. The UniProt Consortium. UniProt: a hub for protein information. Nucleic Acids Res. 2015;43(D1):204–12.
- <span id="page-13-16"></span>18. Kozomara A, Griffiths-Jones S. miRBase: integrating microRNA annotation and deep-sequencing data,. Nucleic Acids Res. 2011;39(Database issue): 152–7.
- <span id="page-13-17"></span>19. Gray KA, Yates B, Seal RL, Wright MW, Bruford EA. Genenames.org: the HGNC resources in 2015. Nucleic Acids Res. 2015;43(D1):1079–85.
- <span id="page-13-18"></span>20. The Gene Ontology Consortium. Gene Ontology Consortium: going forward. Nucleic Acids Res. 2015;43(D1):1049–56.
- <span id="page-13-19"></span>21. Croft D, O'Kelly G, Wu G, Haw R, Gillespie M, Matthews L, Caudy M, Garapati P, Gopinath G, Jassal B, Jupe S, Kalatskaya I, MayMahajan S, May B, Ndegwa N, Schmidt E, Shamovsky V, Yung C, Birney E, Hermjakob H, D'Eustachio P, Stein L. Reactome: A database of reactions, pathways and biological processes. Nucleic Acids Res. 2011;39(SUPPL. 1):D691–D697.
- <span id="page-13-20"></span>22. Croft D, Mundo AF, Haw R, Milacic M, Weiser J, Wu G, Caudy M, Garapati P, Gillespie M, Kamdar MR, Jassal B, Jupe S, Matthews L, May B, Palatnik S, Rothfels K, Shamovsky V, Song H, Williams M, Birney E, Hermjakob H, Stein L, D'Eustachio P. The Reactome pathway knowledgebase. Nucleic Acids Res. 2014;42(D1):472–7.
- <span id="page-13-21"></span>23. Kanehisa M, Sato Y, Kawashima M, Furumichi M, Tanabe M. KEGG as a reference resource for gene and protein annotation. Nucleic Acids Res. 2016;44(D1):457–62.
- <span id="page-13-22"></span>24. Xie B, Ding Q, Han H, Wu D. miRCancer: a microRNA-cancer association database constructed by text mining on literature. Bioinformatics. 2013;29(5):638–44.
- <span id="page-13-23"></span>25. Gong J, Liu C, Liu W, Wu Y, Ma Z, Chen H, Guo A-Y. An update of miRNASNP database for better SNP selection by GWAS data, miRNA expression and online tools. Database. 2015;2015:029.
- <span id="page-13-24"></span>26. Hsu S-D, Tseng Y-T, Shrestha S, Lin Y-L, Khaleel A, Chou C-H, Chu C-F, Huang H-Y, Lin C-M, Ho S-Y, Jian T-Y, Lin F-M, Chang T-H, Weng S-L, Liao K-W, Liao I-E, Liu C-C, Huang H-D. miRTarBase update 2014: an information resource for experimentally validated miRNA-target interactions. Nucleic Acids Res. 2014;42(D1):78–85.
- <span id="page-13-25"></span>27. John B, Enright AJ, Aravin A, Tuschl T, Sander C, Marks DS. Human microRNA targets. PLoS Biol. 2(11):1862–1879.
- <span id="page-13-26"></span>28. Kulikova T. The EMBL Nucleotide Sequence Database. Nucleic Acids Res. 2004;32(90001):27–30.
- <span id="page-13-27"></span>29. Rodriguez MA. The Gremlin graph traversal machine and language (invited talk). In: Proceedings of the 15th Symposium on Database Programming Languages - DBPL 2015. New York: ACM Press; 2015. p. 1–10.
- <span id="page-13-28"></span>30. Apache TinkerPop. [https://tinkerpop.apache.org/.](https://tinkerpop.apache.org/) Accessed Dec 2017.
- <span id="page-13-29"></span>31. Bootstrap. [https://getbootstrap.com.](https://getbootstrap.com) Accessed Dec 2017.
- <span id="page-13-30"></span>32. jQuery. [https://jquery.com/.](https://jquery.com/) Accessed Dec 2017.
- <span id="page-13-31"></span>33. Cytoscape.js. [https://js.cytoscape.org/.](https://js.cytoscape.org/) Accessed Dec 2017.
- <span id="page-13-32"></span>34. Node.js. [https://nodejs.org/en/.](https://nodejs.org/en/) Accessed Dec 2017.
- <span id="page-13-33"></span>35. Jetty. [https://www.eclipse.org/jetty/.](https://www.eclipse.org/jetty/) Accessed Dec 2017.
- <span id="page-13-34"></span>36. Fisher RA. On the Interpretation of  $\chi$  2 from Contingency Tables, and the Calculation of P. J R Stat Soc. 1922;85(1):87.
- <span id="page-13-35"></span>37. Neo4j. [https://neo4j.com/.](https://neo4j.com/) Accessed Dec 2017.
- <span id="page-13-36"></span>38. OrientDB. [https://orientdb.com/.](https://orientdb.com/) Accessed Dec 2017.
- <span id="page-13-37"></span>39. jsTree. [https://www.jstree.com.](https://www.jstree.com) Accessed Dec 2017.
- <span id="page-13-38"></span>40. Shannon P, Markiel A, Ozier O, Baliga NS, Wang JT, Ramage D, Amin N, Schwikowski B, Ideker T. Cytoscape: A software Environment for integrated models of biomolecular interaction networks. Genome Res. 2003;13(11):2498–504.
- <span id="page-13-39"></span>41. Calin GA, Croce CM. MicroRNA signatures in human cancers,. Nat Rev Cancer. 2006;6(11):857–66.
- <span id="page-13-40"></span>42. Farazi TA, Horlings HM, Ten Hoeve JJ, Mihailovic A, Halfwerk H, Morozov P, Brown M, Hafner M, Reyal F, van Kouwenhove M, Kreike B, Sie D, Hovestadt V, Wessels LFA, van de Vijver MJ, Tuschl T. MicroRNA

sequence and expression analysis in breast tumors by deep sequencing,. Cancer Res. 2011;71(13):4443–53.

- <span id="page-14-0"></span>43. Fiannaca A, La Rosa M, La Paglia L, Rizzo R, Urso A. Analysis of miRNA expression profiles in breast cancer using biclustering. BMC Bioinforma. 2015;16(Suppl 4):7.
- <span id="page-14-1"></span>44. ElHefnawi M, Soliman B, Abu-Shahba N, Amer M. An Integrative Meta-analysis of MicroRNAs in Hepatocellular Carcinoma. Genomics Proteomics & Bioinforma. 2013;11(6):354–67.
- <span id="page-14-2"></span>45. GraphSON Reader and Writer Library. [https://github.com/tinkerpop/](https://github.com/tinkerpop/blueprints/wiki/GraphSON-Reader-and-Writer-Library) [blueprints/wiki/GraphSON-Reader-and-Writer-Library.](https://github.com/tinkerpop/blueprints/wiki/GraphSON-Reader-and-Writer-Library) Accessed Dec 2017.

#### Ready to submit your research? Choose BMC and benefit from:

- · fast, convenient online submission
- thorough peer review by experienced researchers in your field
- rapid publication on acceptance
- support for research data, including large and complex data types
- · gold Open Access which fosters wider collaboration and increased citations
- maximum visibility for your research: over 100M website views per year

#### At BMC, research is always in progress.

Learn more biomedcentral.com/submissions

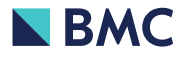